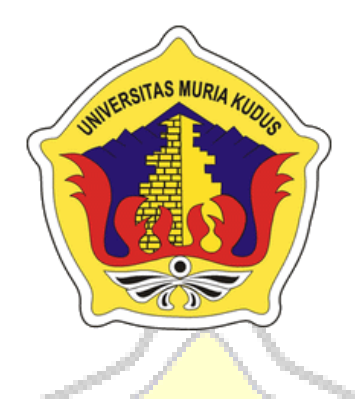

### **L A P O R A N S K R I P S I**

## <span id="page-0-0"></span>**IMPLEMENTASI METODE** *RAPID APPLICATION DEVELOPMENT* **DALAM PEMESANAN PRODUK PERCETAKAN OFFSET DI REMAJA MANDIRI PRINTING**

**FAJAR RIYANTO NIM. 2012-51-093**

**DOSEN PEMBIMBING Rizky Sari Meimahaharani, S.Kom, M.Kom Aditya Akbar Riadi, S.Kom, M.Kom**

**PROGRAM STUDI TEKNIK INFORMATIKA FAKULTAS TEKNIK UNIVERSITAS MURIA KUDUS 2018**

### **HALAMAN PERSETUJUAN**

# <span id="page-1-0"></span>**IMPLEMENTASI METODE** *RAPID APPLICATION DEVELOPMENT* **DALAM PEMESANAN PRODUK PERCETAKAN OFFSET DI REMAJA MANDIRI PRINTING**

**FAJAR RIYANTO NIM. 201251093**

Kudus, 03 April 2018

Ienyetujui,

Pembimbing Utama,

Pembimbing Pendamping,

AKI

Rizky Sari Meimahaharani, S.Kom, M.Kom NIDN. 0620058501

Aditya Akbar Riadi, Kom, M.Kom NIDN. 0912078902

Mengetahui Koordinator Skripsi

Esti Wijayanti, M.Kom NIDN. 0605098901

#### **HALAMAN PENGESAHAN**

# <span id="page-2-0"></span>**IMPLEMENTASI METODE** *RAPID APPLICATION DEVELOPMENT* **DALAM PEMESANAN PRODUK PERCETAKAN OFFSET DI REMAJA MANDIRI PRINTING**

**FAJAR RIYANTO NIM. 201251093**

Kudus, 06 Agustus 2108

Menyetujui.

Ketua Penguji,

Anggota Penguji I,

Anggota Penguji II,

Anastasya Latubesy, S.Kom,M.Cs NIDN. 0604048702

Ahmad Abdul Chamid, S.Kom,M.Kom NIDN. 0616109101

Wibowo Harry Sugiharto, S.Kom, M.Kom NIDN. 0619059101

Mengetahui

Dekan Fakultas Teknik

Ketua Program Studi Teknik Informatika

A KUDU

Mohammad Dahlan, ST, MT NIDN. 0601076901

Ahmad Jazuli, S,Kom, M.Kom NIDN. 0406107004

#### **PERNYATAAN KEASLIAN**

<span id="page-3-0"></span>Saya yang bertanda tangan dibawah ini:

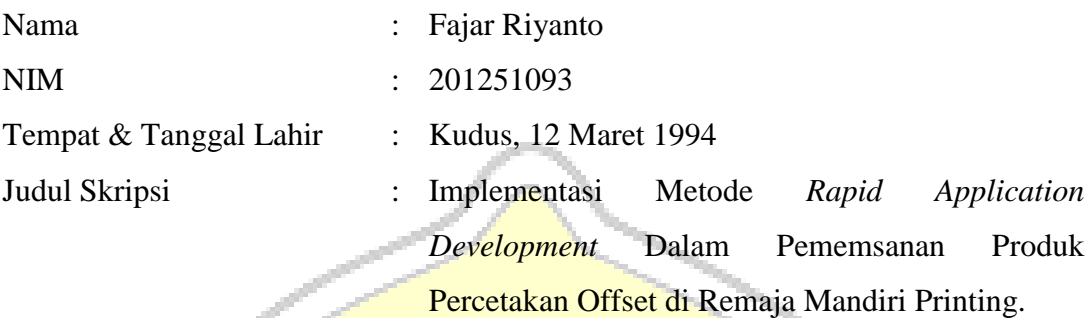

Menyatakan dengan sebenarnya bahwa penulisan Skripsi ini berdasarkan hasil penelitian, pemikiran dan pemaparan asli dari saya sendiri, baik untuk naskah laporan maupun kegiatan lain yang tercantum sebagai bagian dari Skripsi ini. Seluruh ide, pendapat, atau materi dari sumber lain telah dikutip dalam Skripsi dengan cara penulisan referensi yang sesuai.

Demikian pernyataan ini saya buat dengan sesungguhnya dan apabila di kemudian hari terdapat penyimpangan dan ketidakbenaran dalam pernyataan ini, maka saya bersedia menerima sanksi akademik berupa pencabutan gelar dan sanksi lain sesuai dengan peraturan yang berlaku di Universitas Muria Kudus. Demikian pernyataan ini saya buat dalam keadaan sadar tanpa paksaan dari pihak manapun.

> Kudus, 03 April 2018 Yang memberi pernyataan,

> > *Materai 6000*

Fajar Riyanto NIM. 201251093

## **IMPLEMENTASI METODE** *RAPID APPLICATION DEVELOPMENT* **DALAM PEMESANAN PRODUK PERCETAKAN OFFSET DI REMAJA MANDIRI PRINTING**

Nama mahasiswa : Fajar Riyanto NIM : 201251093

**Pembimbing** 

1. Rizky Sari Meimahaharani, S.Kom, M.Kom 2. Aditya Akbar Riadi, S.Kom, M.Kom

### **RINGKASAN**

<span id="page-4-0"></span>Semakin banyaknya persaingan antar perusahaan khususnya pada perusahaan percetakan atau *digital printing* menuntut perusahaan untuk mencari strategi pemasaran yang efektif. Dengan memanfaatkan kecanggihan teknologi saat ini telah banyak perusahaan yang memasarkan produknya melalui *website* atau *ecommerce*. Hal ini mendukung dengan konsumen yang sudah tidak asing lagi dengan penggunakan *website* atau aplikasi pemesanan barang *online*. *Customer Relationship Management* (CMR) dapat memberikan solusi untuk peningkatan penjualan produk. *Metode Rapid Application Development* akan mempersingkat waktu pembangunan aplikasi sehingga akan menghasilkan sistem yang lebih baik dan akan berdampak bagi penjualan di perusahaan khususnya bidang percetakan agar mengalami peningkatan signifikan.

Kata kunci: CMR, *Digital Printing, Rapid Aplication Development* 

### **IMPLEMENTASI METODE** *RAPID APPLICATION DEVELOPMENT* **DALAM PEMESANAN PRODUK PERCETAKAN OFFSET DI REMAJA MANDIRI PRINTING**

*Student Name* : Fajar Riyanto *Student Identity Number* : 201251093 *Supervisor* :

1. Rizky Sari Meimahaharani, S.Kom, M.Kom

2. Aditya Akbar Riadi, S.Kom, M.Kom

#### **ABSTRACT**

<span id="page-5-0"></span>*Increasing competition among companies, especially in printing or digital printing companies requires companies to look for effective marketing strategies. By utilizing the sophistication of technology today has many companies who market their products through the website or e-commerce. This supports with consumers who are familiar with the use of websites or online ordering application of goods. Customer Relationship Management* (CMR) *can provide solutions for increased product sales. Rapid Application Development method will shorten the application development time so it will produce a better system and*  will affect sales in the company especially in the field of printing in order to *experience significant improvement.*

*Keywords:* CMR*, Digital Printing, Rapid Application Development*

#### **KATA PENGANTAR**

<span id="page-6-0"></span>Puji dan syukur penulis panjatkan kepada Allah SWT, karena atas rahmatNya penulis dapat menyelesaikan penyusunan skripsi yang berjudul "Implementasi Metode *Rapid Application Development* Dalam Pemesanan Produk Percetakan Offset di Remaja Mandiri Printing". Penulis mengucapkan terima kasih kepada semua pihak yang telah membantu serta mendukung untuk terselesaikannya skripsi ini.

Penyusunan skripsi ini bertujuan untuk memenuhi syarat memperoleh gelar sarjana pada program studi Teknik Informatika Fakultas Teknik Universitas Muria Kudus**.** Penulis menyadari dalam penyusunan skripsi ini masih banyak kekurangan. Oleh karena itu kritik dan saran yang membangun sangat penulis harapkan untuk meningkatkan kualitas dari skripsi ini.

Semoga skripsi ini dapat bermanfaat dan dapat dijadikan inspirasi utuk pembaca di kemudian hari, dan dapat menjadi acuan untuk penulisan karya ilmiah yang berkaitan dengan tema skripsi ini.

Kudus, 03 April 2018 Penulis

<span id="page-7-0"></span>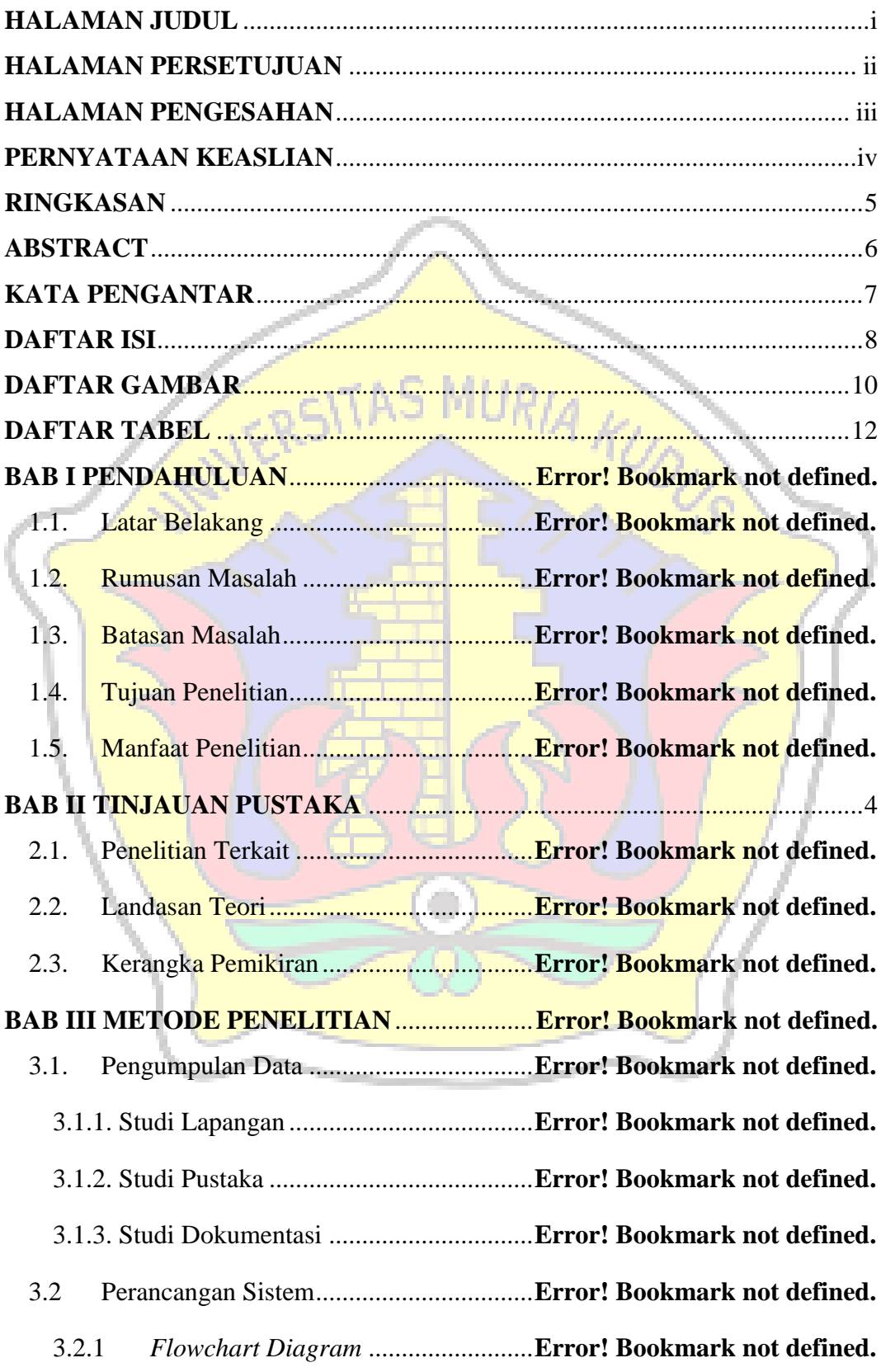

**DAFTAR ISI** 

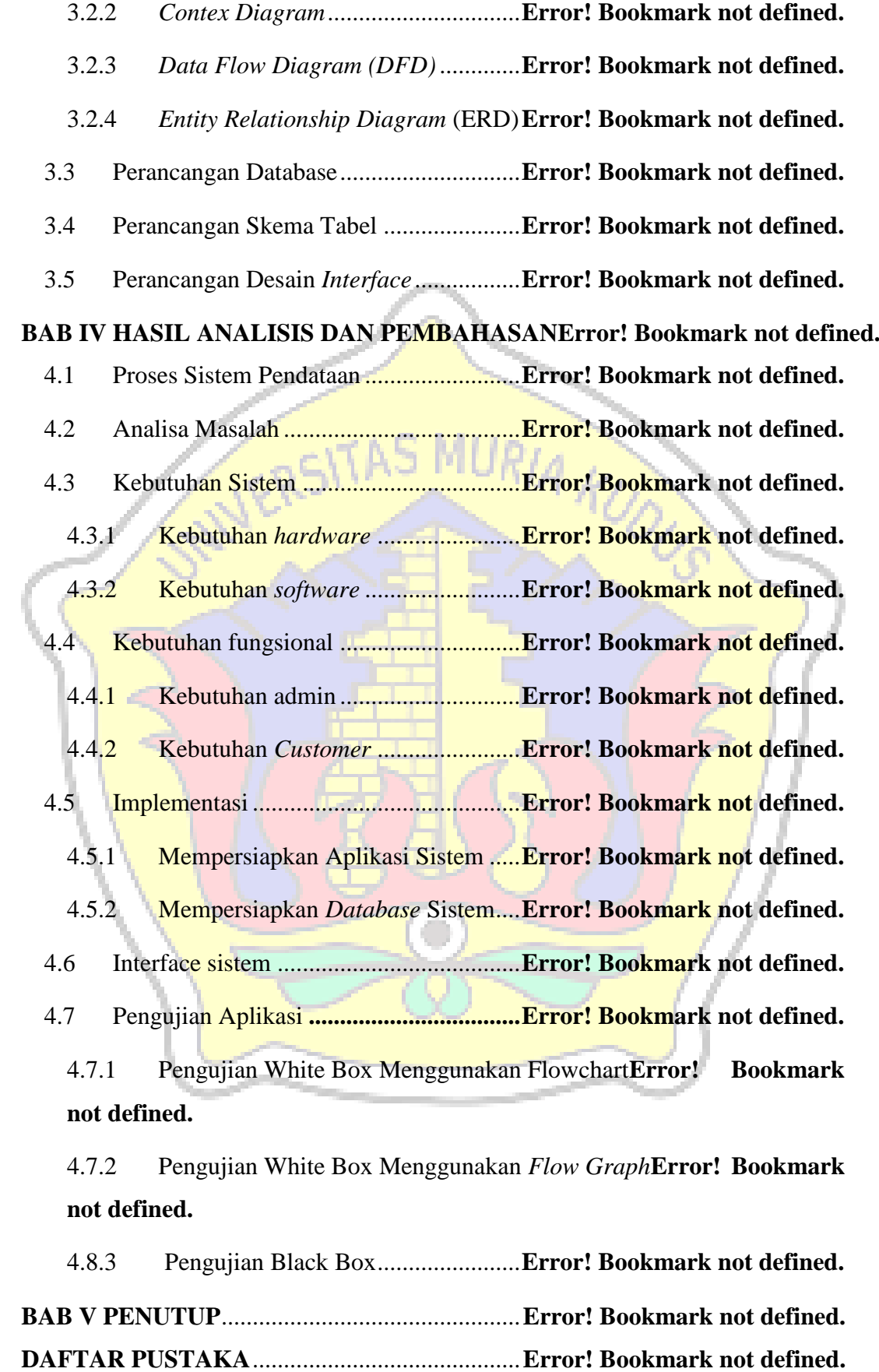

<span id="page-9-0"></span>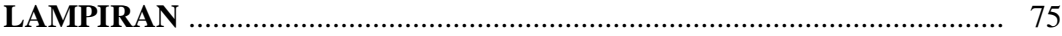

### **DAFTAR GAMBAR**

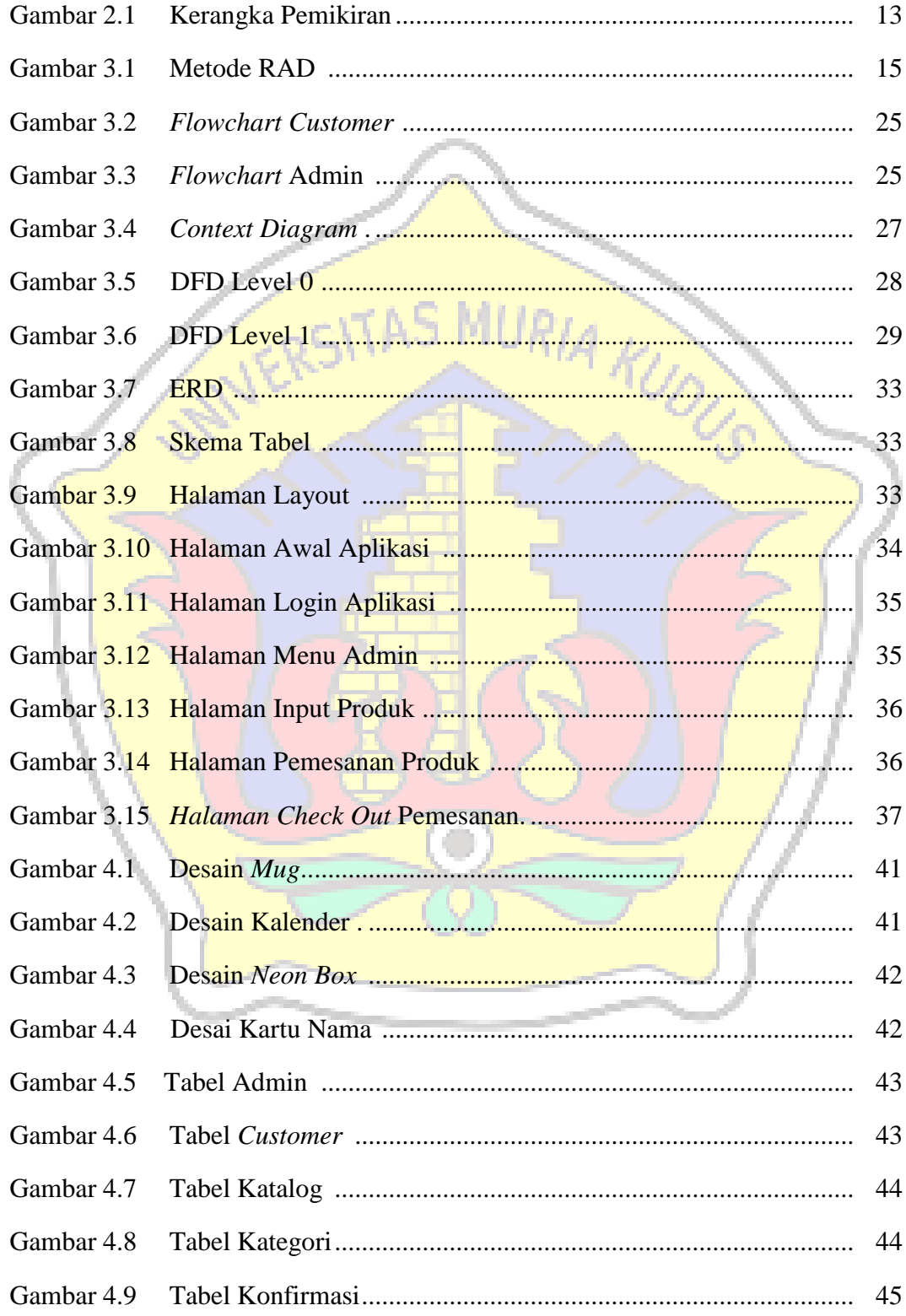

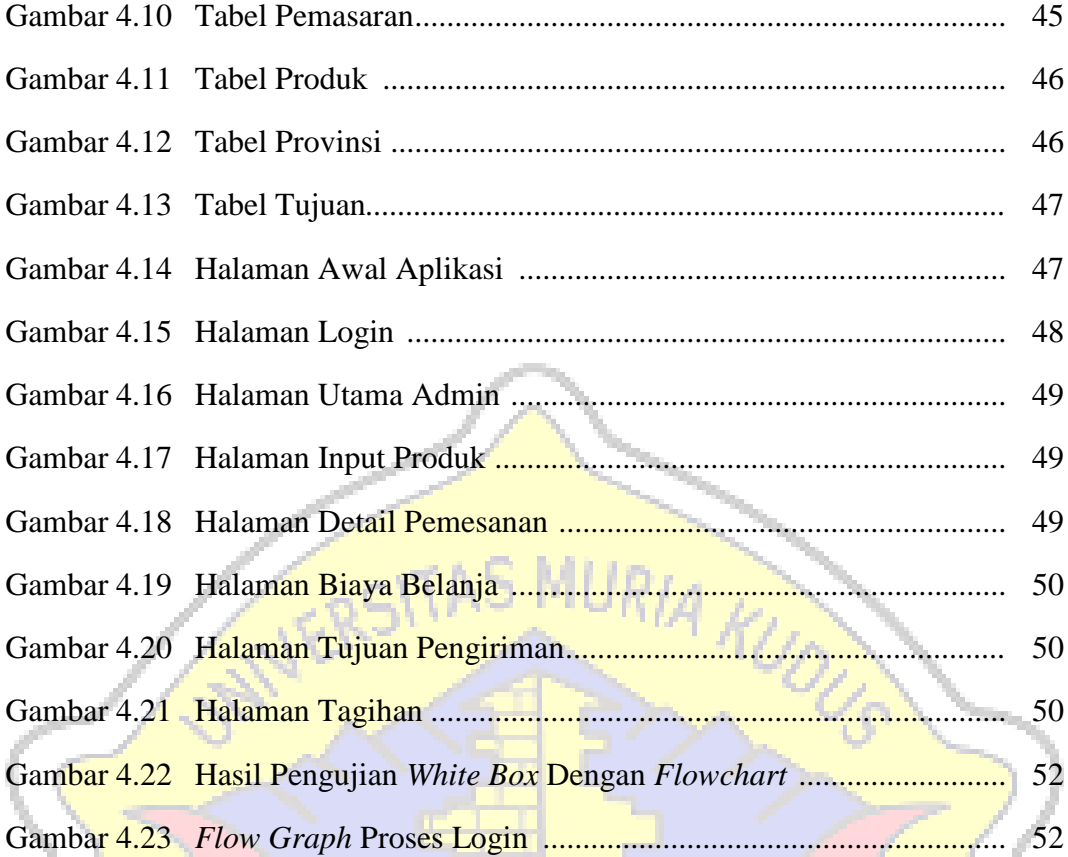

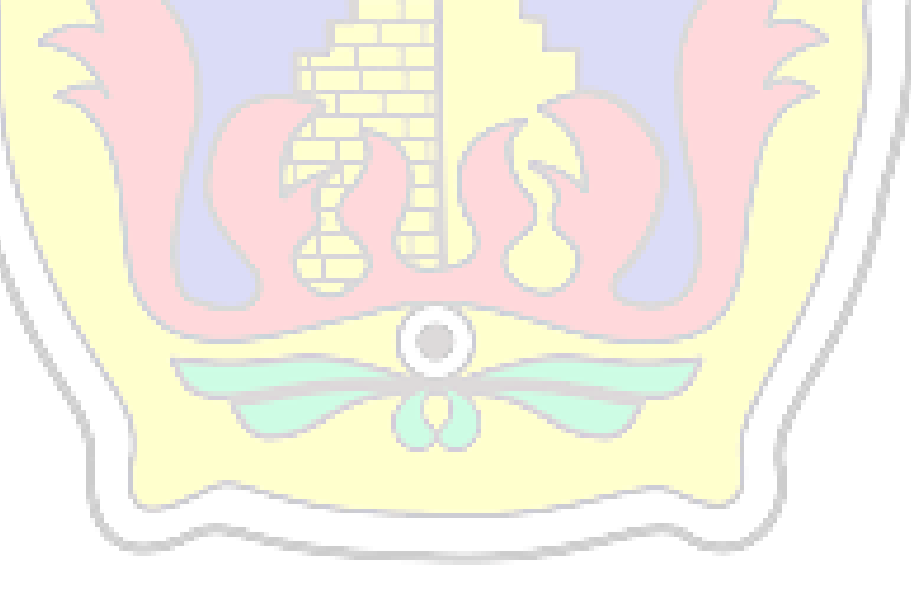

### **DAFTAR TABEL**

<span id="page-11-0"></span>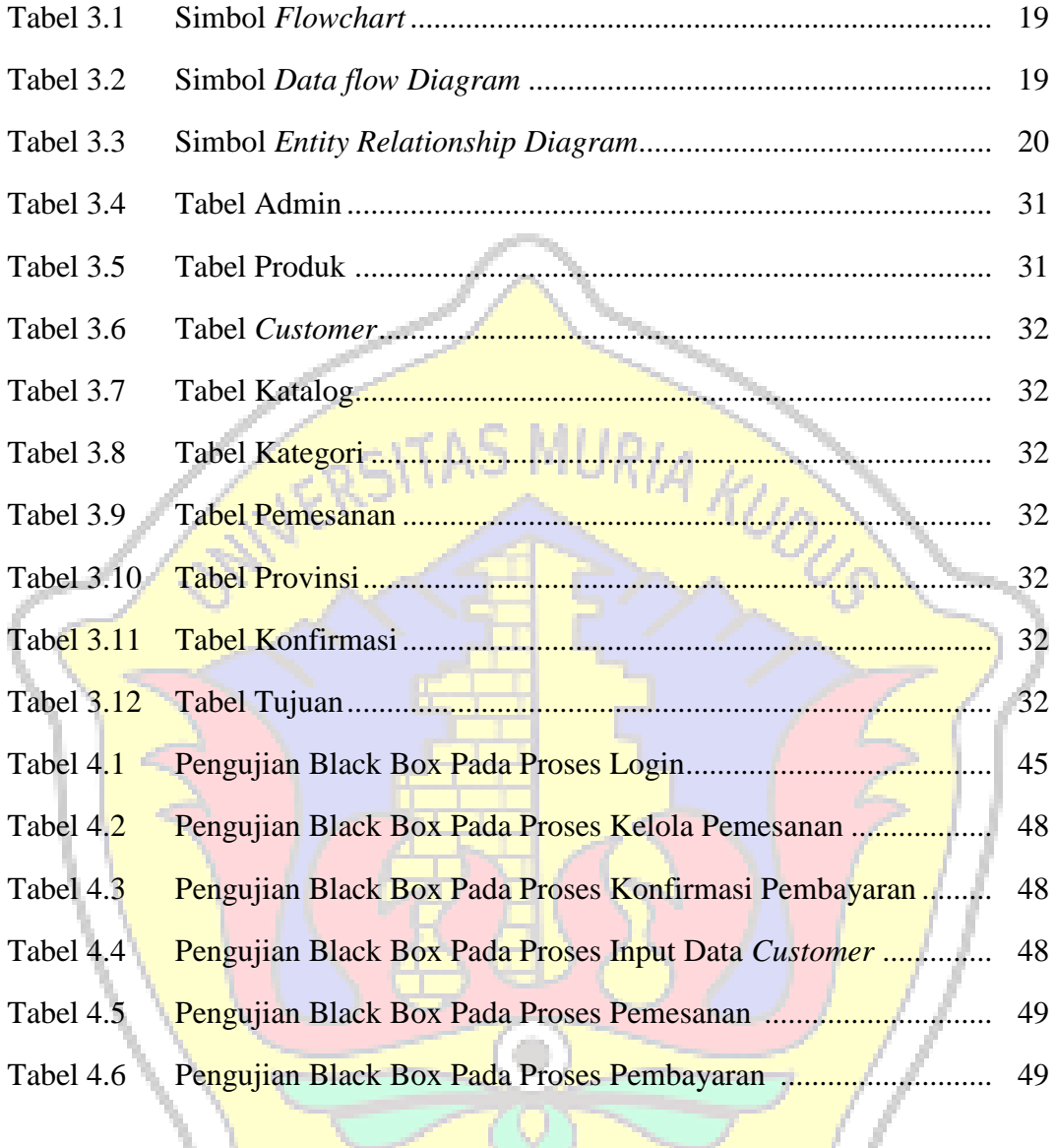